## Principles of AI Planning 4. PDDL

Albert-Ludwigs-Universität Freiburg

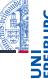

Bernhard Nebel and Robert Mattmüller

October 23rd, 2017

#### Schematic operators

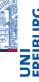

Schematic operators
Schemata
PDDL

- Description of state variables and operators in terms of a given finite set of objects.
- Analogy: propositional logic vs. predicate logic
- Planners take input as schematic operators and translate them into (ground) operators. This is called grounding.

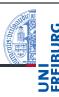

Schematic operators

PDDL

### Schematic operators

October 23rd, 2017

B. Nebel, R. Mattmüller - Al Planning

2 / 25

### Schematic operators: example

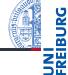

Schematic operator drive\_car\_from\_to(x,y1,y2):

```
x \in \{\text{car1}, \text{car2}\},\ y_1 \in \{\text{Freiburg}, \text{Strasbourg}\},\ y_2 \in \{\text{Freiburg}, \text{Strasbourg}\}\ \langle in(x, y_1), in(x, y_2) \land \neg in(x, y_1) \rangle
```

Schemati operators Schemata

corresponds to the operators

```
\langle in(\text{car1}, \text{Freiburg}), in(\text{car1}, \text{Strasbourg}) \land \neg in(\text{car1}, \text{Freiburg}) \rangle, \langle in(\text{car1}, \text{Strasbourg}), in(\text{car1}, \text{Freiburg}) \land \neg in(\text{car1}, \text{Strasbourg}) \rangle, \langle in(\text{car2}, \text{Freiburg}), in(\text{car2}, \text{Strasbourg}) \land \neg in(\text{car2}, \text{Freiburg}) \rangle, \langle in(\text{car2}, \text{Strasbourg}), in(\text{car2}, \text{Freiburg}) \land \neg in(\text{car2}, \text{Strasbourg}) \rangle, plus four operators that are never applicable (inconsistent change set!) and can be ignored, like
```

 $\langle in(car1, Freiburg), in(car1, Freiburg) \land \neg in(car1, Freiburg) \rangle$ .

October 23rd, 2017 B. Nebel, R. Mattmüller – Al Planning

October 23rd, 2017

B. Nebel, R. Mattmüller – Al Planning

#### Schematic operators: quantification

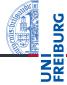

#### Existential quantification (for formulae only)

Finite disjunctions  $\varphi(a_1) \lor \cdots \lor \varphi(a_n)$  represented as  $\exists x \in \{a_1, \dots, a_n\} : \varphi(x)$ .

#### Schematic operators Schemata

#### Universal quantification (for formulae and effects)

Finite conjunctions  $\varphi(a_1) \wedge \cdots \wedge \varphi(a_n)$  represented as  $\forall x \in \{a_1, \dots, a_n\} : \varphi(x)$ .

#### Example

 $\exists x \in \{A, B, C\} : in(x, Freiburg)$  is a short-hand for  $in(A, Freiburg) \lor in(B, Freiburg) \lor in(C, Freiburg)$ .

October 23rd, 2017

October 23rd, 2017

B. Nebel, R. Mattmüller - Al Planning

5 / 25

# PDDL: the Planning Domain Definition Language

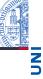

7 / 25

- used by almost all implemented systems for deterministic planning
- supports a language comparable to what we have defined above (including schematic operators and quantification)
- syntax inspired by the Lisp programming language: e.g. prefix notation for formulae

B. Nebel, R. Mattmüller - Al Planning

Schematic operators

PDDL

Domain files
Problem files

# PDDL

October 23rd, 2017

B. Nebel, R. Mattmüller - Al Planning

6 / 25

#### PDDL: domain files

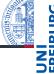

A domain file consists of

- (define (domain DOMAINNAME)
- a :requirements definition (use :strips :typing by default)
- definitions of types (each parameter has a type)
- definitions of predicates
- definitions of operators

D Nobel D Metterüler Al Blancier

October 23rd, 2017

B. Nebel, R. Mattmüller – Al Planning

operate

**PDDL** 

PDDI

Domain files Problem files

#### Example: blocks world (with hand) in PDDL

UNI FREIBURG

operators

Domain files

PDDL

Note: Unlike in the previous chapter, here we use a variant of the blocks world domain with an explicitly modeled gripper/hand.

October 23rd, 2017

effect:

B. Nebel, R. Mattmüller - Al Planning

9 / 25

NI REIBURG

Schematic operators

PDDL

Domain files
Problem files

<schematic-state-var>
(not <schematic-state-var>)
(and <effect> ... <effect>)
(when <formula> <effect>)
(forall (?x1 - type1 ... ?xn - typen) <effect>)

PDDL: operator definition

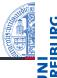

Schematic operators

PDDL

Domain files

Problem files

```
■ (:action OPERATORNAME
```

■ list of parameters: (?x - type1 ?y - type2 ?z - type3)

precondition: a formula

```
<schematic-state-var>
(and <formula> ... <formula>)
(or <formula> ... <formula>)
(not <formula>)
(forall (?x1 - type1 ... ?xn - typen) <formula>)
(exists (?x1 - type1 ... ?xn - typen) <formula>)
```

October 23rd, 2017

B. Nebel, R. Mattmüller - Al Planning

10 / 25

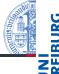

Schematic operators

PDDL

Domain files

Problem files Example

#### PDDL: problem files

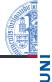

operators

PDDL

A problem file consists of

- (define (problem PROBLEMNAME)
- declaration of which domain is needed for this problem
- definitions of objects belonging to each type
- definition of the initial state (list of state variables initially true)
- definition of goal states (a formula like operator precondition)

October 23rd, 2017

B. Nebel, R. Mattmüller - Al Planning

Example

October 23rd, 2017

The Fast Downward Planner

(define (problem example)

(:objects a b c d - block)

(:init (clear a) (clear b) (clear c) (clear d) (ontable a) (ontable b) (ontable c)

B. Nebel, R. Mattmüller - Al Planning

(ontable d) (handempty))

(:goal (and (on d c) (on c b) (on b a)))

(:domain BLOCKS)

Fast Downward is available at http://www.fast-downward.org/

Installation:

http://www.fast-downward.org/ ObtainingAndRunningFastDownward

Runnina:

October 23rd, 2017

B. Nebel, R. Mattmüller - Al Planning

**PDDL** 

Evample

14 / 25

13 / 25

Example

The Fast Downward Planner

Fast Downward is the state-of-the-art planner, usable both for research and applications.

#### Main developers:

- Malte Helmert
- Gabi Röger
- Erez Karpas
- Jendrik Seipp
- Silvan Sievers
- Florian Pommerening

operators

Domain files

Evample

Follow instructions at

Follow instructions at

http://www.fast-downward.org/PlannerUsage

October 23rd, 2017 B. Nebel, R. Mattmüller - Al Planning 15 / 25

#### Example run of Fast Downward

```
UNI
FREIBURG
```

```
# ./fast-downward.py --plan-file plan.txt \
domain.pddl problem.pddl --search "astar(blind())"
[...]
INFO
         Running search.
[...]
Solution found!
[...]
Plan length: 6 step(s).
[...]
Expanded 85 state(s).
[...]
Search time: Os
[...]
```

Schematic operators

PDDL

Domain files Problem files Evample

October 23rd, 2017

B. Nebel, R. Mattmüller - Al Planning

17 / 25

19 / 25

#### Example plan found by Fast Downward

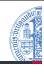

**PDDL** 

Domain files

# cat plan.txt (pick-up b) (stack b a) (pick-up c) (stack c b) (pick-up d) (stack d c) ; cost = 6 (unit cost)

October 23rd, 2017

B. Nebel, R. Mattmüller - Al Planning

18 / 25

#### PDDL Editor

...in the cloud

#### Schematic operators

PDDL

Domain files Example

#### In case you are looking for a decent PDDL editor:

- Check out the PDDL editor in the cloud: http://editor.planning.domains/
- The website also includes a built-in solver: http://solver.planning.domains/
- ... and an API + domain repository: http://api.planning.domains/

### Example: blocks world in PDDL

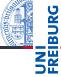

```
Schematic
```

Evample

```
(define (domain BLOCKS)
 (:requirements :strips :typing)
 (:types block)
 (:predicates (on ?x - block ?y - block)
       (ontable ?x - block)
       (clear ?x - block)
      (handempty)
      (holding ?x - block)
```

October 23rd, 2017

B. Nebel, R. Mattmüller - Al Planning

October 23rd, 2017

B. Nebel, R. Mattmüller - Al Planning

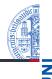

operators

PDDL

Domain files Problem files Example

(handempty)) :effect (and (not (ontable ?x)) (not (clear ?x))

:parameters (?x - block)

(not (handempty)) (holding ?x)))

:precondition (and (clear ?x) (ontable ?x)

October 23rd, 2017

(:action stack

October 23rd, 2017

(:action pick-up

B. Nebel, R. Mattmüller - Al Planning

:parameters (?x - block ?y - block)

21 / 25

```
:parameters (?x - block)
    :precondition (holding ?x)
    :effect (and (not (holding ?x))
                    (clear ?x)
                     (handempty)
                     (ontable ?x)))
October 23rd, 2017
                    B. Nebel, R. Mattmüller - Al Planning
```

(:action put-down

operators

**PDDL** 

Domain files

Example

22 / 25

Schematic

PDDL

Domain files

Example

```
operators
(:action unstack
 :parameters (?x - block ?y - block)
 :precondition (and (on ?x ?y) (clear ?x)
                      (handempty))
 :effect (and (holding ?x)
               (clear ?y)
               (not (clear ?x))
               (not (handempty))
               (not (on ?x ?y))))
```

Schematic operators

PDDL

Domain files Example

:precondition (and (holding ?x) (clear ?y)) :effect (and (not (holding ?x)) (not (clear ?y)) (clear ?x) (handempty) (on ?x ?y)))

B. Nebel, R. Mattmüller - Al Planning

23 / 25

October 23rd, 2017

B. Nebel, R. Mattmüller - Al Planning

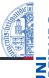

### Schematic operators

PDDL Overview

Domain files
Problem files
Example

October 23rd, 2017

B. Nebel, R. Mattmüller - Al Planning